# **Moteon Motor Analysis Tool -**

The quick way to analyze your motor's operating range.

Before developing any motor control software, it is vital to understand how much torque the motor can produce at different speeds required by the application**.** 

**The Moteon motor analysis tool helps understand the limits of your motor design and the range of operation for the motor**. The Motor Analysis tool visualizes the possible range of processes considering external conditions such as different operating modes, the device temperature, voltage ranges, or varying system parameters including tolerances.

Motor Analysis Tool is offered as both, a demo, and a licensed version. The demo variant is free of charge and for **trial purposes** only.

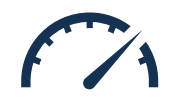

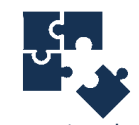

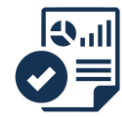

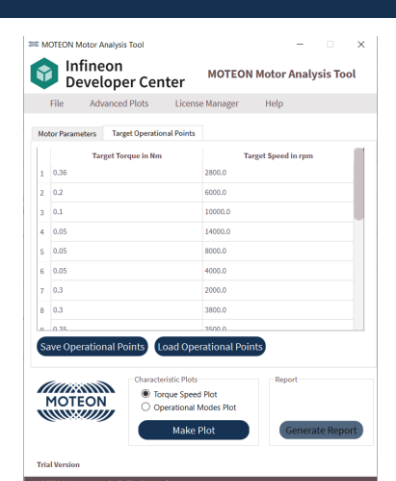

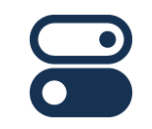

### Quick and Easy to use. Interactive Plots Report Generation Different Operating Modes

## **Installation Guide**

- Download and install the latest version of the Motor Analysis Tool from the Infineon Developer Center.
- Acquire a licensed version or use the basic functionality.
- Enter your motor parameters into the Motor Analysis Tool.
- Analyze the results to get to know your motor.

## **Your benefits**

- Identify if the motor is suitable for the target application.
- Analysis of motor behavior across different operating temperatures.
- Comparison between motor parameter sets.
- Embedded save and load target operational points to or from a file.
- One standard tool for various use cases.

## **Trial and Premium Versions**

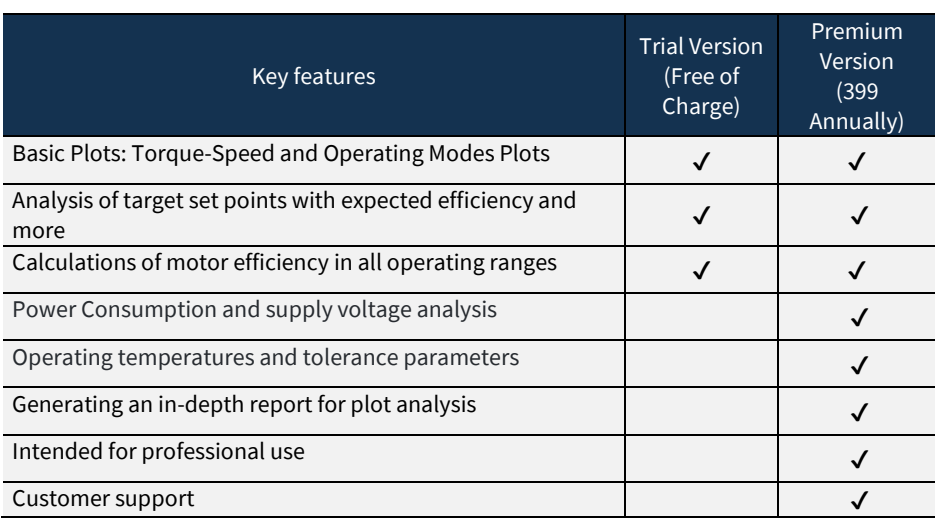

# **Key applications**

- **In-depth analysis of max torque vs** speed.
- **Generating analysis report with plots.**
- **Specifying target operational points.**

<u> ● Scan for sporadic software errors errors errors errors errors errors errors errors errors errors errors er</u>

**Embedded save and load to/from a file.** 

### **Key features**

- Early estimation of the **operating range** of a selected motor.
- Analyze changing operating conditions like **supply voltages, temperatures, or parameter tolerances**.
- Analysis of required **operating modes** before starting the implementation.
- Analysis of the **optimal d and q-axis** current set points
- Calculate expected **motor efficiency** in all operation ranges and target points.

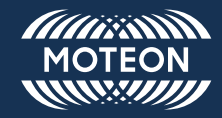

MOTEON GmbH Ehrenbergstraße 11 98693 Ilmenau

Tel: +49 89 234 55700 E-Mail[: info@moteon.com](mailto:info@moteon.com) www.moteon.com

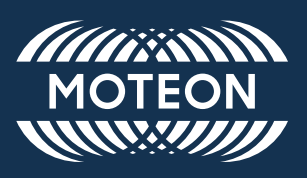